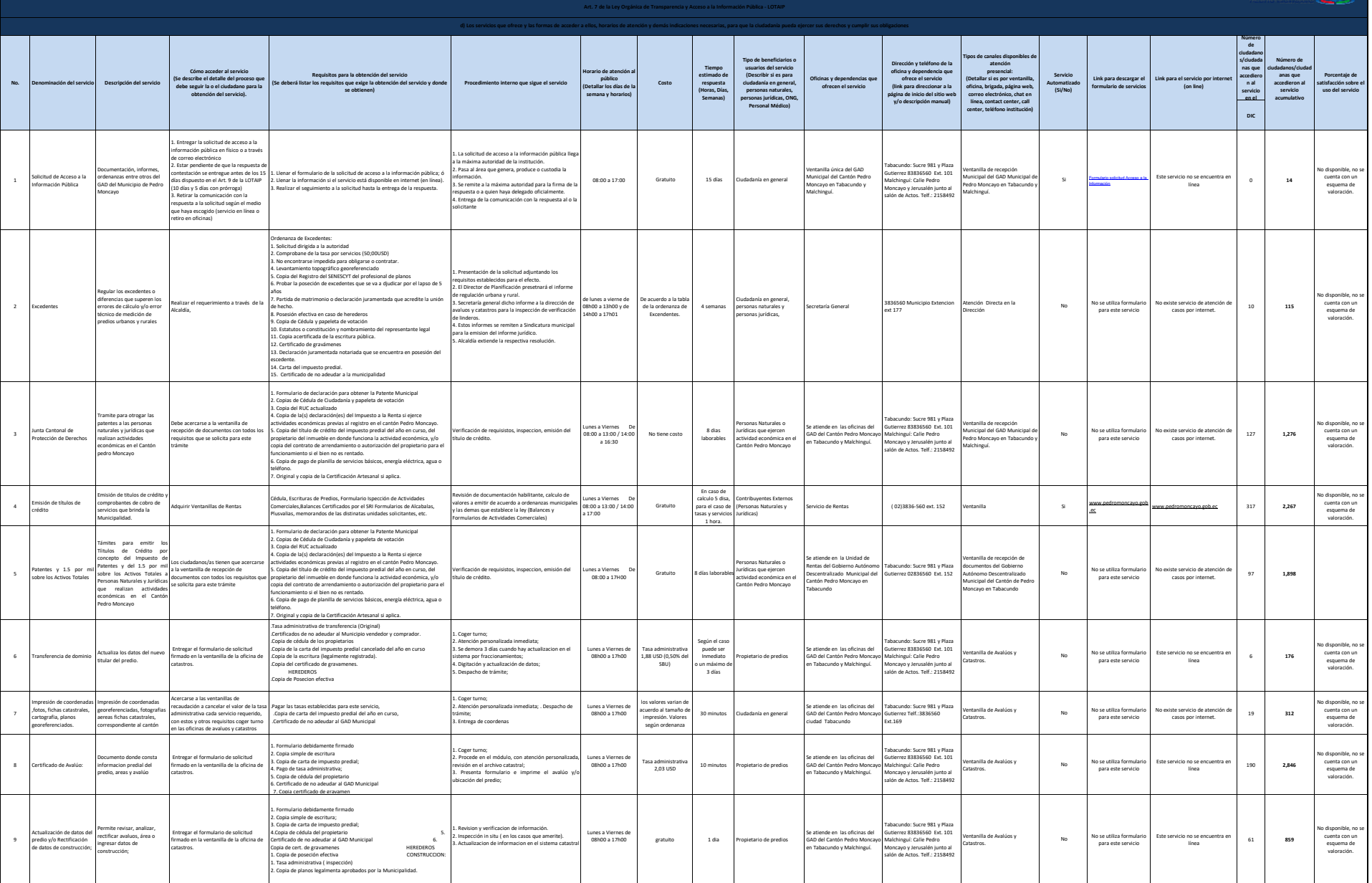

 $\circledcirc$ PEDRO MONCAYO

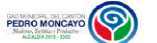

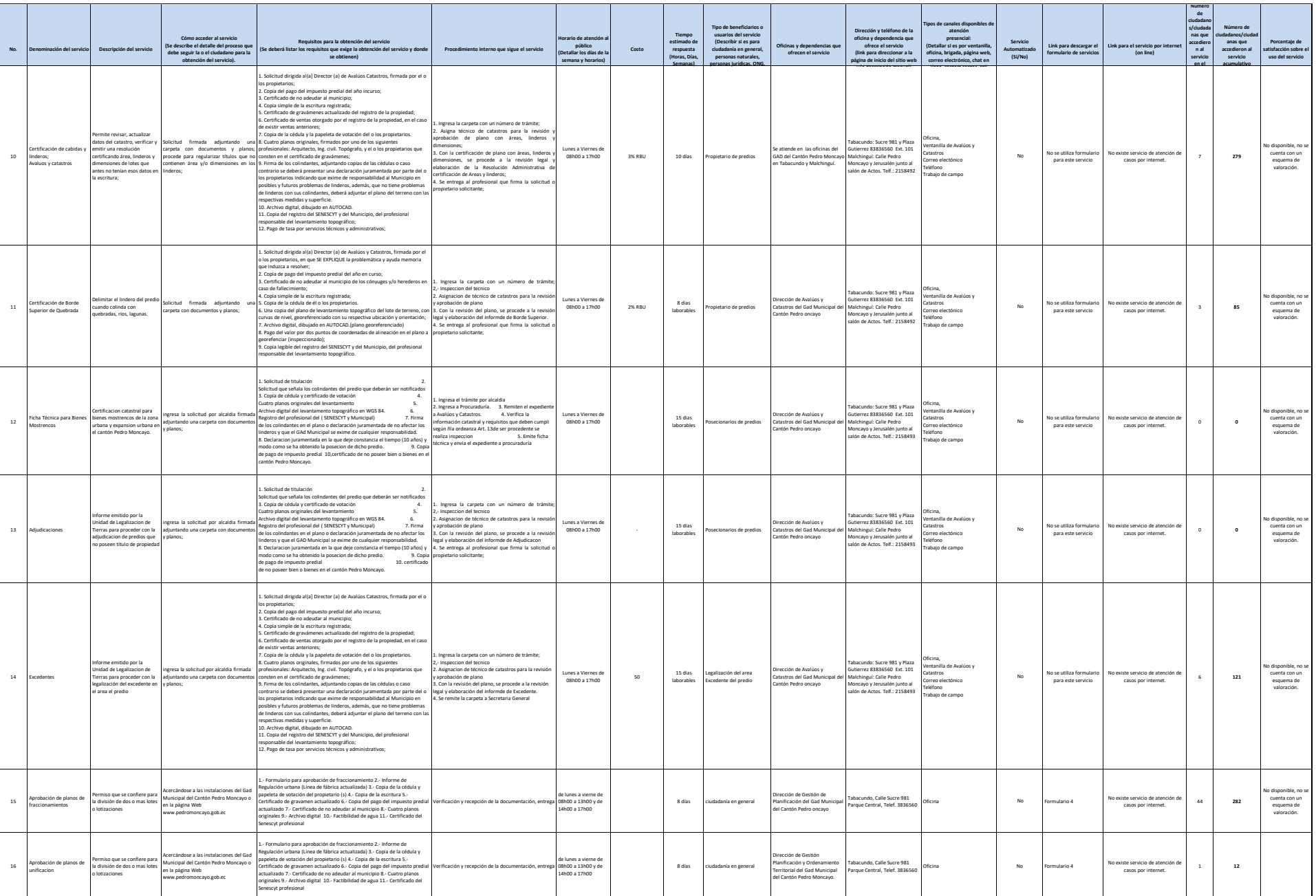

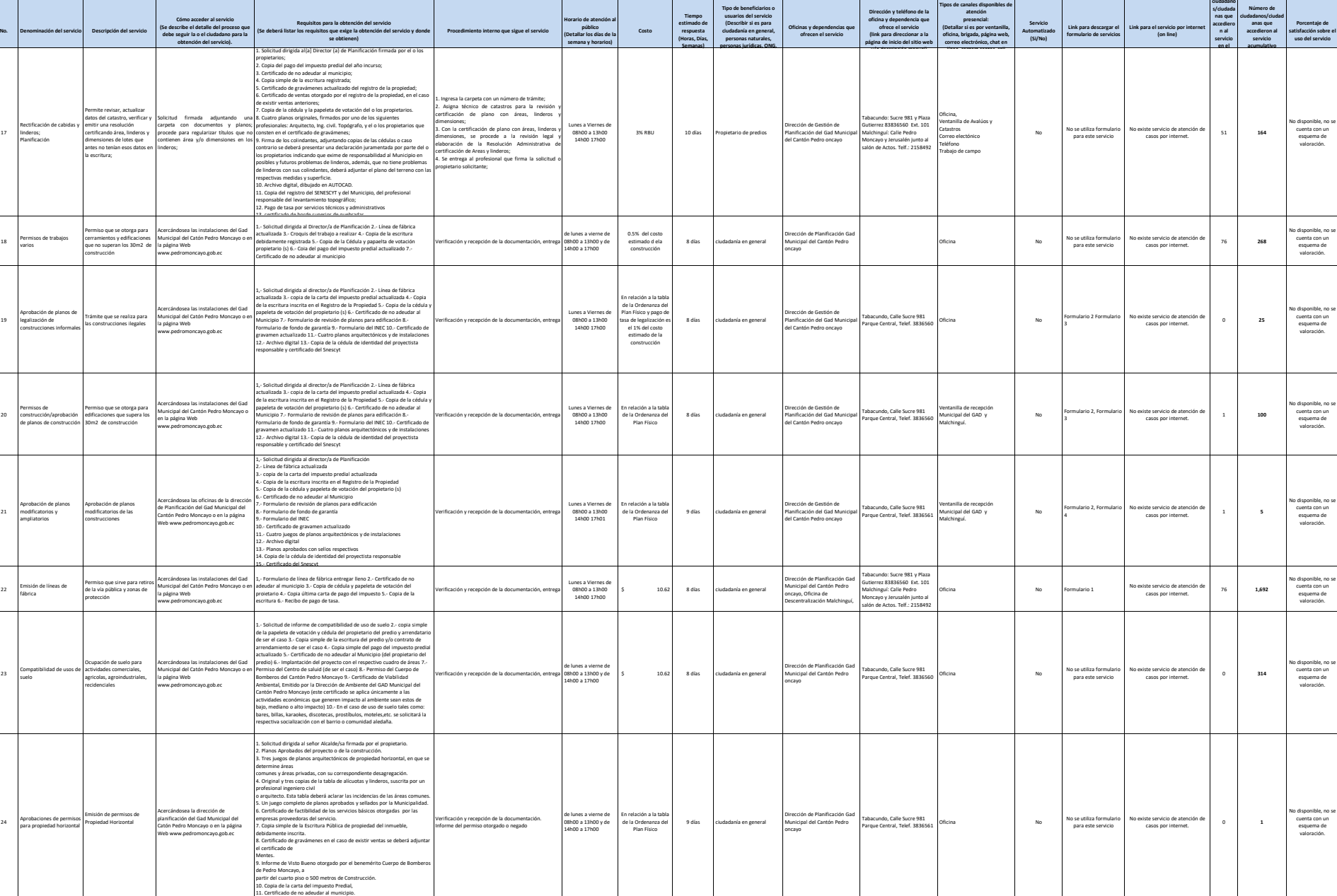

**Número de** 

PEDRO MONCAYO

 $17$ 

 $18$ 

19

 $20$ 

21

 $_{22}$ 

 $23$ 

 $24$ 

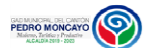

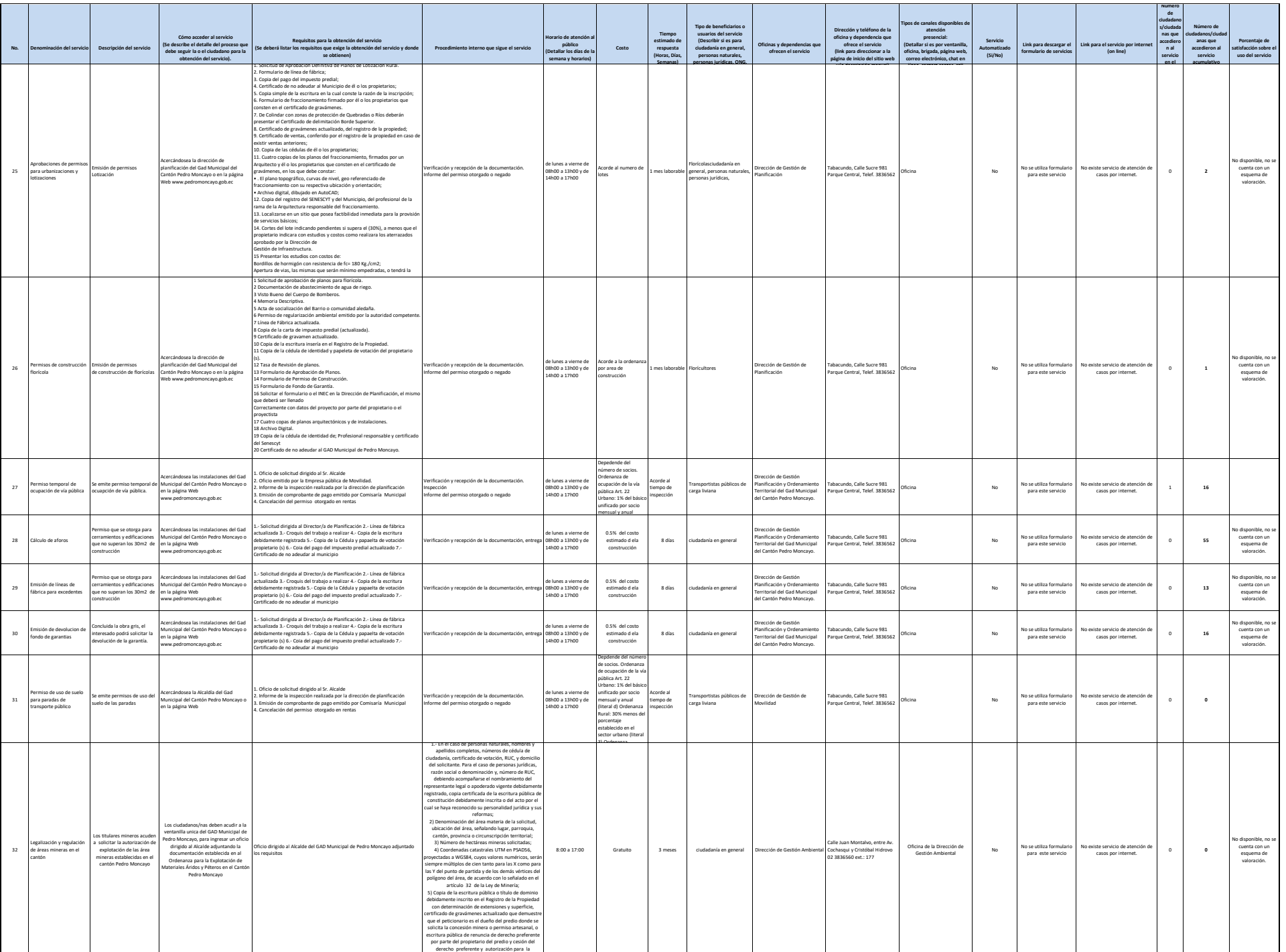

explotación de áridos y pétreos en el predio por el

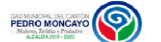

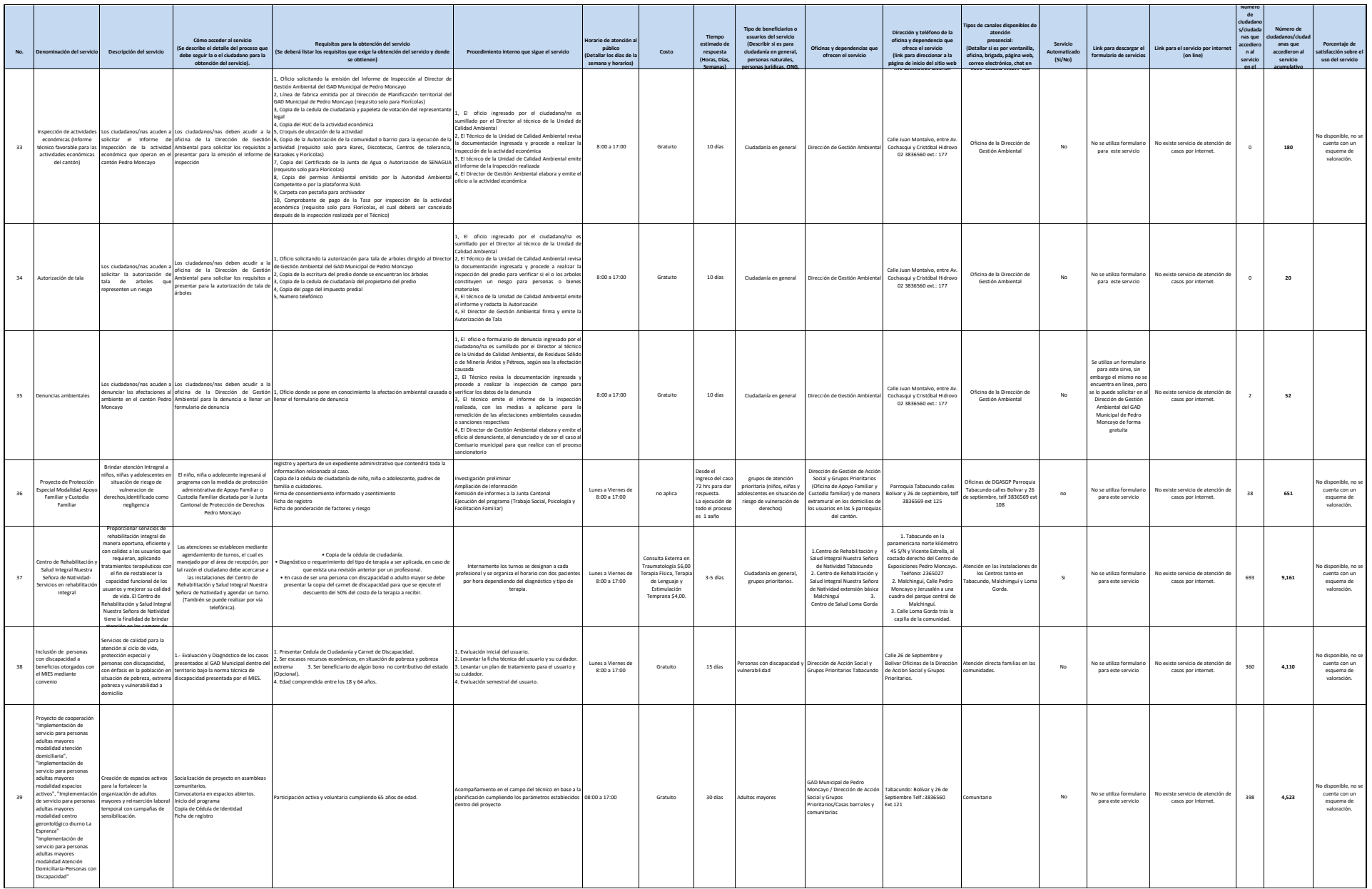

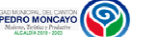

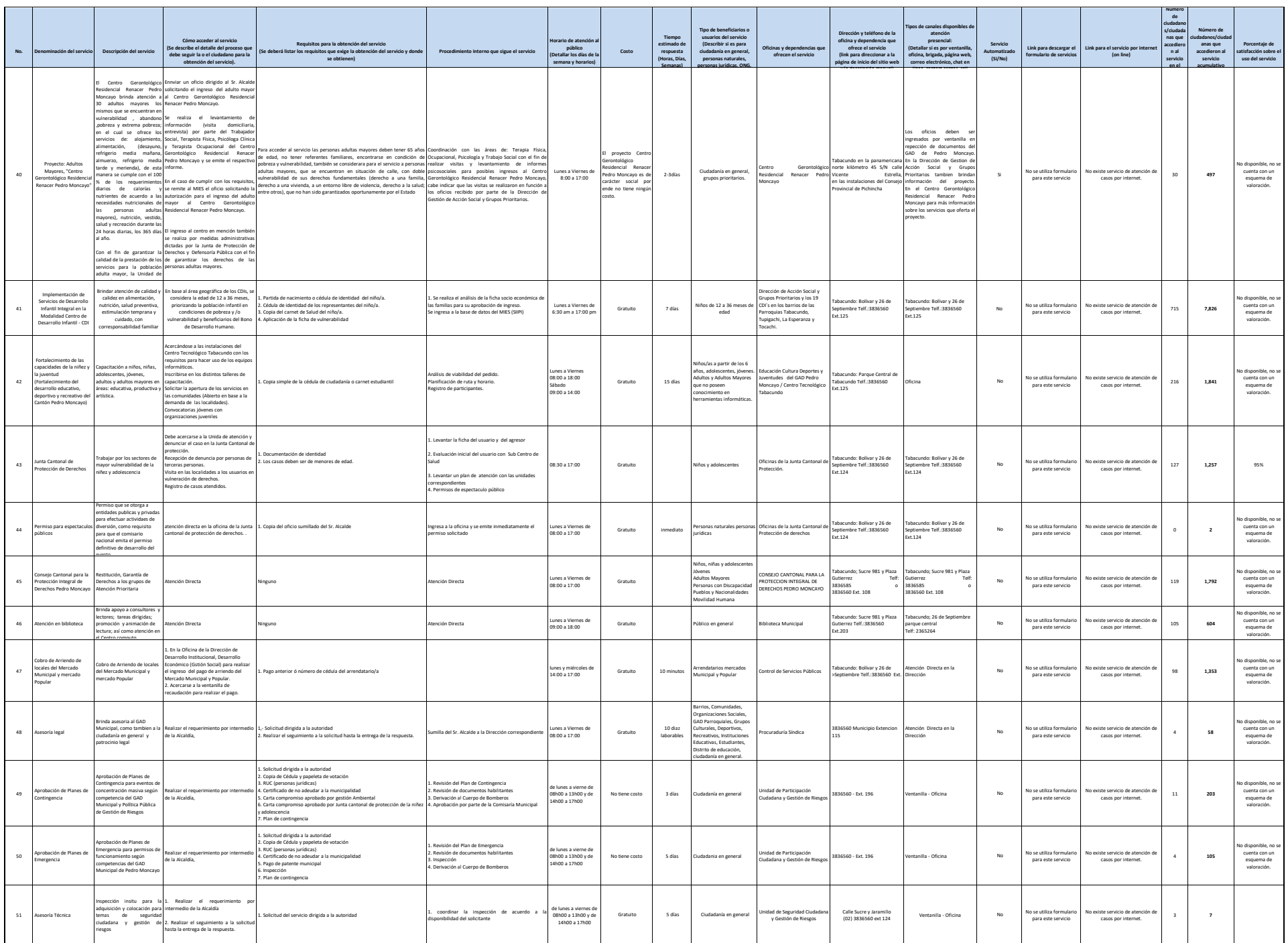

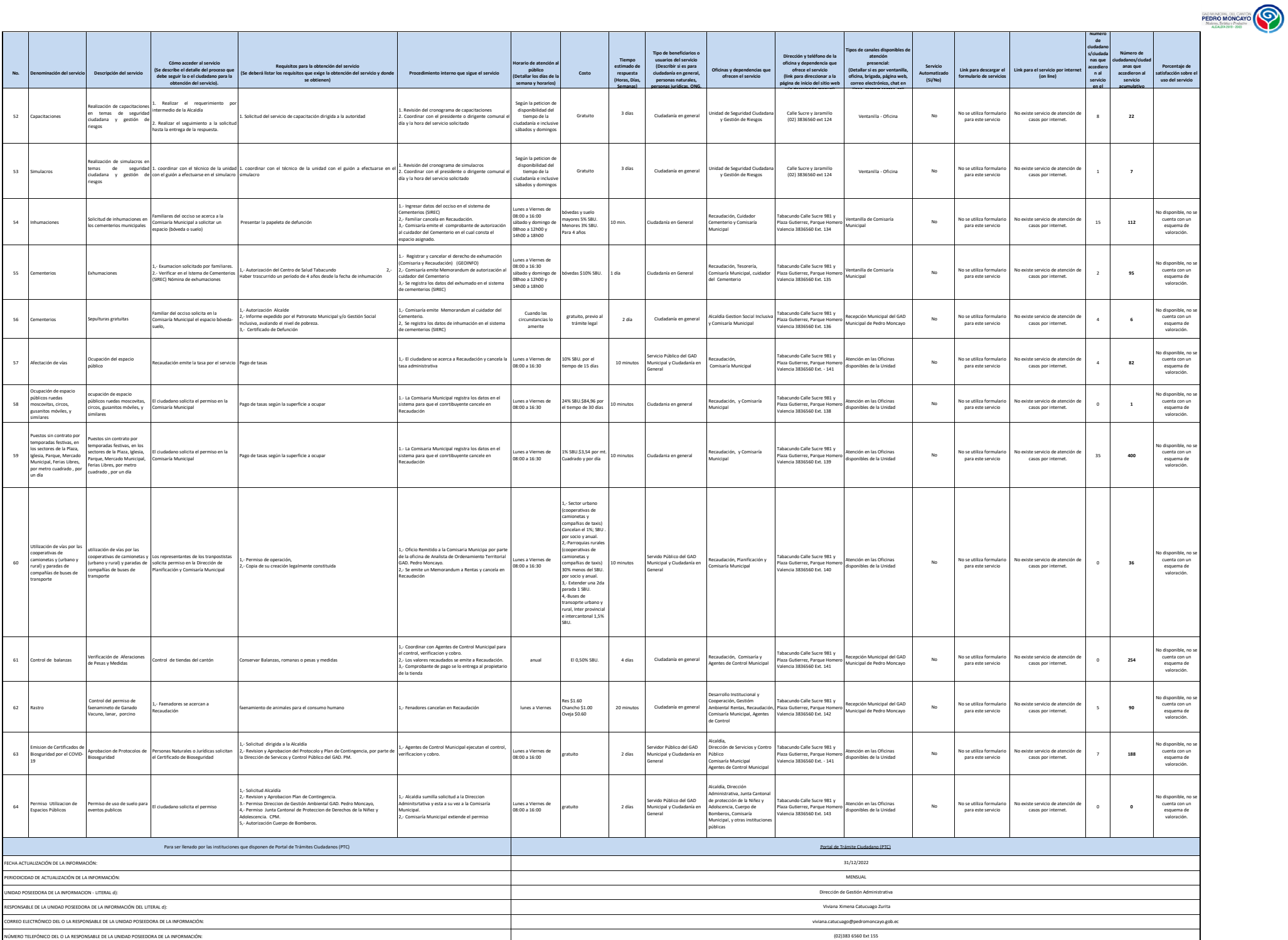